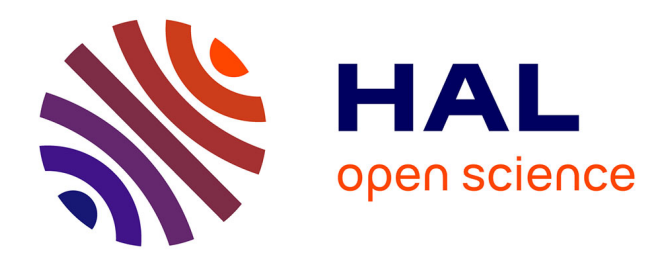

# **Commande d'un réseau d'antennes actives par couplage d'oscillateurs**

Nidhaa Thomé, David Cordeau, Jean-Marie Paillot, Sebastien Cauet

# **To cite this version:**

Nidhaa Thomé, David Cordeau, Jean-Marie Paillot, Sebastien Cauet. Commande d'un réseau d'antennes actives par couplage d'oscillateurs. Journées Nationales Microondes, 2009, Grenoble, France. pp.195. hal-00683402

# **HAL Id: hal-00683402 <https://hal.science/hal-00683402>**

Submitted on 28 Mar 2012

**HAL** is a multi-disciplinary open access archive for the deposit and dissemination of scientific research documents, whether they are published or not. The documents may come from teaching and research institutions in France or abroad, or from public or private research centers.

L'archive ouverte pluridisciplinaire **HAL**, est destinée au dépôt et à la diffusion de documents scientifiques de niveau recherche, publiés ou non, émanant des établissements d'enseignement et de recherche français ou étrangers, des laboratoires publics ou privés.

16èmes Journées Nationales Microondes 27-28-29 Mai 2009 Grenoble

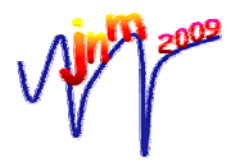

# **Commande d'un réseau d'antennes actives par couplage d'oscillateurs**

Nidaa Y. Tohmé, David Cordeau, Jean-Marie Paillot, Sébastien Cauet

LAII, EA 1219, Université de Poitiers, IUT- 4, avenue de Varsovie 16021 Angoulême, France

jean.marie.paillot@univ-poitiers.fr

#### *Résumé*

*Dans les domaines des radiocommunications, le contrôle conjoint de l'orientation et de la formation des diagrammes de rayonnement augmente considérablement la qualité de la communication. En effet, des points clés tels que la répartition de la puissance émise et le rapport Signal/Bruit sont améliorés. Cette commande de l'orientation est réalisée en contrôlant la phase injectée sur chacun des éléments rayonnants qui constitue le réseau. Une des techniques consiste à coupler des oscillateurs entre eux, et ce papier présente la conception d'un prototype ainsi que les résultats expérimentaux qui valident un outil de CAO développé au sein de notre laboratoire.* 

### **1. Introduction**

L'intérêt pour le contrôle de l'orientation des diagrammes de rayonnement et par conséquent pour les techniques associées se développe aussi bien pour des applications de type radiocommunications que de type radars. Ce contrôle de l'orientation du diagramme de rayonnement dans une direction particulière passe par le contrôle des phases des signaux injectés sur chacune des antennes élémentaires constituant le réseau. Dans l'ensemble de ce papier, nous considérerons le réseau d'antennes comme étant linéaire.

Une des solutions pouvant être utilisée pour contrôler la direction du diagramme de rayonnement est basée sur la technique des réseaux d'oscillateurs couplés. Le principe consiste à synchroniser des oscillateurs entreeux et d'ajuster le déphasage *Δφ* entre les signaux appliqués entre deux éléments adjacents. En effet, un déphasage *Δφ* entre les éléments adjacents impose un angle de dépointage *θ* donné par l'équation suivante :

$$
\theta = \arcsin\left(\frac{\lambda}{2\pi d} \Delta \varphi\right) \tag{1}
$$

où *d* est la distance séparant deux antennes adjacentes et *λ* étant la longueur d'onde. En utilisant cette technique (Fig. 1), ce déphasage *Δφ* est obtenu en contrôlant les fréquences d'oscillation libres des deux oscillateurs situés aux deux extrémités du réseau [1]. Le déphasage est indépendant du nombre d'oscillateurs constituant le réseau [2-5].

Ce papier présente la conception d'un prototype et les résultats expérimentaux permettant, d'une part de valider un outil de CAO développé dans notre laboratoire, et d'autre part, de montrer l'intérêt d'une telle technique. Pour ce faire, une comparaison entre les résultats de simulations et les résultats expérimentaux est présentée.

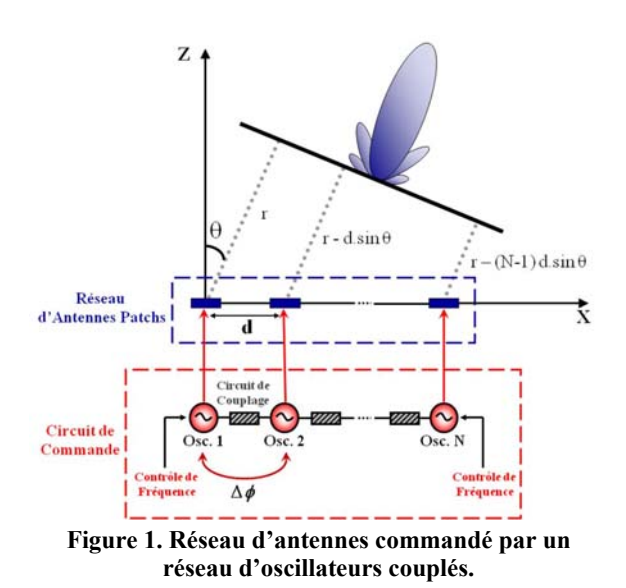

## **2. Cartographie rapide des zones de synchronisation**

L'objectif primordial de ce travail consiste à appliquer le déphasage nécessaire entre les antennes d'un réseau afin d'orienter son diagramme de rayonnement selon la direction *θ* donnée dans (1). Ainsi, la résolution du système d'équations (éqs. 2-4 dans [6]) décrivant les états de synchronisation de deux oscillateurs couplés, modélisés par « Van der Pol » (Fig. 2), a permis de traduire le déphasage recherché en un couple de valeurs de fréquences d'oscillation libre à imposer aux deux oscillateurs situés aux extrémités du réseau de commande. Alors, un outil de CAO a été élaboré sous MATLAB [6]. Cet outil permet d'obtenir dans un temps d'exécution extrêmement court, une première approche des zones de synchronisation des oscillateurs couplés.

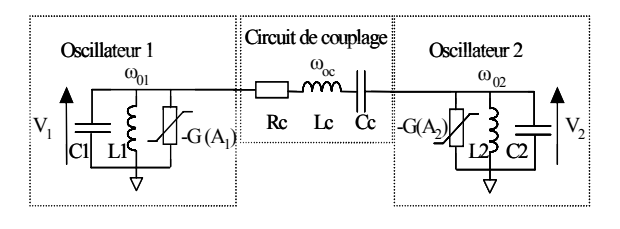

**Figure 2. Deux oscillateurs « Van der Pol » couplés par un circuit RLC séries.** 

Les états de synchronisation des oscillateurs couplés ne se produisent que pour des valeurs de fréquences d'oscillation libre qui s'étendent sur une plage spécifique, plutôt étroite. L'outil de CAO développé dans notre laboratoire va permettre d'illustrer graphiquement ces états de synchronisation, pour construire une « cartographie » de la région de synchronisation. Ceci permet de disposer, dans un temps d'exécution extrêmement court, d'une connaissance préalable de la zone de synchronisation possible des oscillateurs couplés, et ainsi, de la bande de fréquence à ne pas dépasser afin de ne pas amener le système dans un fonctionnement instable et désynchronisé.

Cet outil fournit des courbes décrivant les variations des modules des amplitudes  $A_1$  et  $A_2$  des tensions  $V_1$  et  $V_2$ aux bornes des deux oscillateurs, et le déphasage *Δφ* entre elles, en fonction des désaccords entre les fréquences libres des oscillateurs et la fréquence de résonance du circuit de couplage, *Δf01* et *Δf02*. La figure 3 montre un exemple d'une cartographie de déphasage. L'origine représente le point où les fréquences d'oscillation libre des oscillateurs, celle de résonance du circuit de couplage, ainsi que la fréquence de synchronisation de l'ensemble sont égales, c.à.d.  $f_{01} = f_{02}$  $f_{0c} = f_0$ . À ce point là, le déphasage entre les deux oscillateurs est nul.

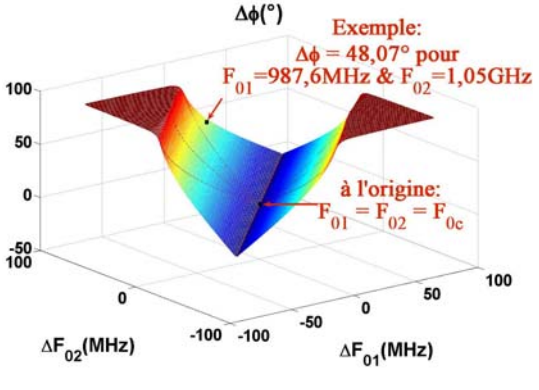

**Figure 3. Exemple d'une cartographie du déphasage Δø.** 

Pour illustrer cette partie, supposons maintenant une direction de rayonnement requise correspondant à un angle de dépointage *θ* égal à 15° pour une distance de λ/2. Le déphasage *Δφ* nécessaire pour obtenir cette direction est calculé à l'aide de l'équation (1), et il est égal à 48°. Ainsi, sur la cartographie du déphasage de la figure 3, les valeurs de *Δf01* et *Δf02* peuvent être extraites et sont respectivement égales à *19 MHz* et *79 MHz*. Par conséquent, les fréquences à imposer sur les oscillateurs

sont respectivement,  $f_{01} = 987.6 \text{ MHz}$  et  $f_{02} = 1,048 \text{ GHz}$ , avec une fréquence de résonance du circuit de couplage, *f0c = 968,6 MHz*. La fréquence de synchronisation de l'ensemble est égale *1,017 GHz*. De la même manière, les valeurs de *A1* et *A2* correspondantes peuvent être extraites à partir d'une cartographie des amplitudes. Les résultats fournis pas l'outil de CAO développé sous MATLAB ont été validés avec des simulations effectuées avec le logiciel ADS de la société Agilent.

#### **3. Validation des résultats avec ADS**

Pour valider cet outil, une première étape a consisté à concevoir un VCO à l'aide d'ADS, puis à le modéliser sous la forme donnée par Van der Pol. L'architecture de cet oscillateur est donnée sur la figure 4. Le transistor utilisé est un *ATF35143*, c'est un PHEMT Pseudomorphique de la société Agilent. Ce transistor est adapté pour des applications exigeant un faible bruit, dans une plage de fréquence entre 450 MHz et 10 GHz. La fréquence d'oscillation libre de l'oscillateur est contrôlée à l'aide d'une diode varicap *BBY51* d'Infineon. La variation de sa capacité en fonction de la tension de polarisation est de l'ordre de 5 pF. Elle varie entre *2,5 pF* et 7.5 pF pour une tension de commande variant de *6 V à 0 V*.

Le choix de cette topologie est basé sur deux raisons principales. En effet, elle permet d'une part l'observation du signal sur le drain sans perturber les conditions d'oscillation grâce à l'isolation entre le résonateur et le point d'observation et d'autre part, elle permet une modélisation rapide de type Van der Pol. Dans ces conditions, il sera possible de comparer les résultats fournis par notre outil de CAO et ceux délivrés par ADS.

Le but étant de modéliser ce circuit par un oscillateur de Van der Pol, cette structure est divisée en deux parties: une partie active, et une partie passive constituée principalement par le résonateur.

Conformément au modèle de Van der Pol, la partie passive est modélisée par un circuit *RLC* en parallèle, en effectuant une simulation des paramètres-Y avec ADS.

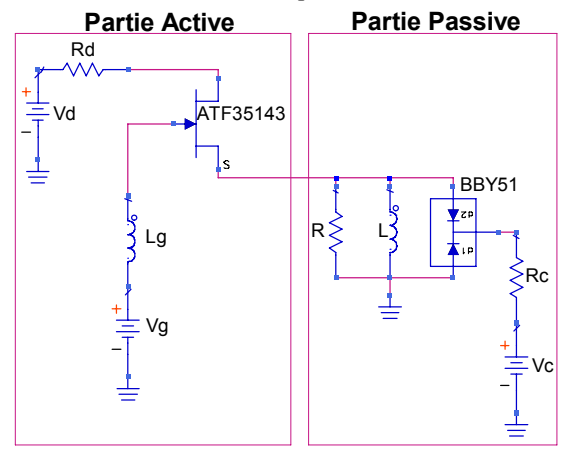

**Figure 4. Architecture utilisée pour un oscillateur.** 

Ce circuit *RLC* doit décrire le comportement de la partie passive à la fréquence de résonance mais également sur toute la bande de synchronisation possible. Ceci est illustré sur la figure 5 ci-dessous, pour laquelle les parties réelles et imaginaires des impédances sont représentées.

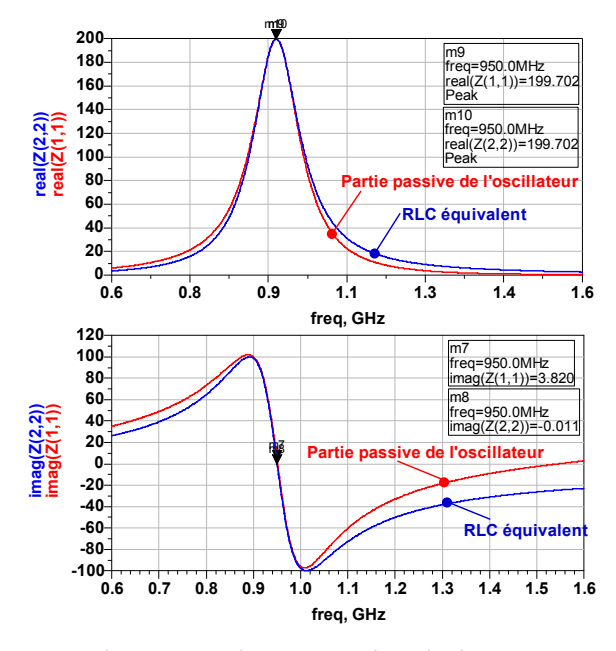

**Figure 5. Parties réelles et imaginaires des impédances des résonateurs.** 

Pour retrouver le modèle de Van der Pol, le comportement de la partie active de l'oscillateur doit être modélisé par une résistance négative associée à des éléments réactifs. Ces derniers permettant d'ajuster le modèle autour de la fréquence de résonance.

Pour ce faire, le résonateur est remplacé par un générateur de substitution, pour lequel l'amplitude et la fréquence retenues sont respectivement l'amplitude et la fréquence d'oscillation souhaitées. Dans ces conditions, cette simulation de type Harmonique Balance (ADS), permet de déterminer l'admittance présentée par la partie active lorsque le système oscille.

La valeur de la partie réelle de l'admittance à la fréquence d'oscillation définira ainsi le paramètre *a* de l'expression du courant du modèle de Van der Pol, et donc la pente de la caractéristique courant-tension de l'oscillateur équivalent (Figure 6).

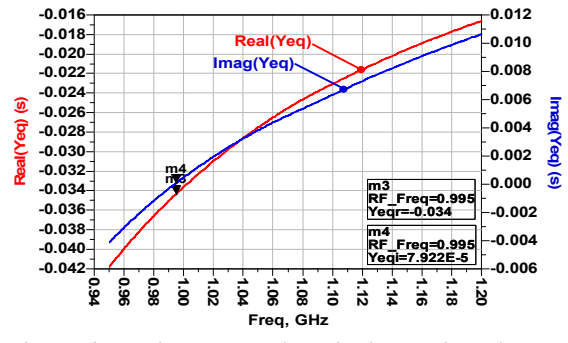

**Figure 6. Parties réelle et imaginaire de l'admittance de la partie active de l'oscillateur.** 

La partie active composée du transistor et de ses éléments de polarisation présente également une partie imaginaire. Cette dernière est modélisée par un circuit LC en parallèle avec la source de courant non-linéaire, qui est définie par l'équation de Van der Pol. La figure 7 montre un comportement identique de la susceptance de la partie active de l'oscillateur ainsi que celle de son circuit équivalent tout autour de la fréquence de synchronisation souhaitée.

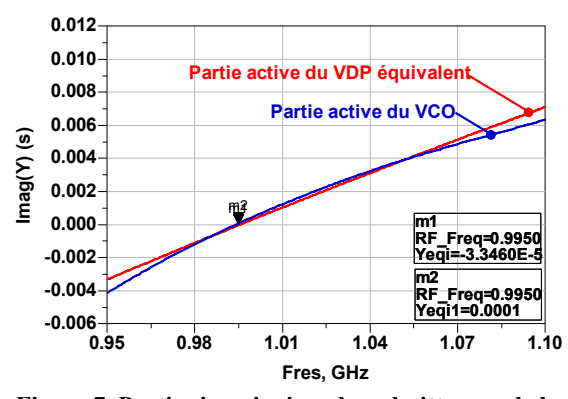

**Figure 7. Parties imaginaires des admittances de la partie active du VCO et du VDP.** 

Dans ces conditions, la figure 8 montre une comparaison entre les valeurs de déphasage fournies par l'outil de CAO et celles obtenues par les simulations sous ADS, les simulations des VCO couplés ainsi que celles de leurs modèles VDP couplés.

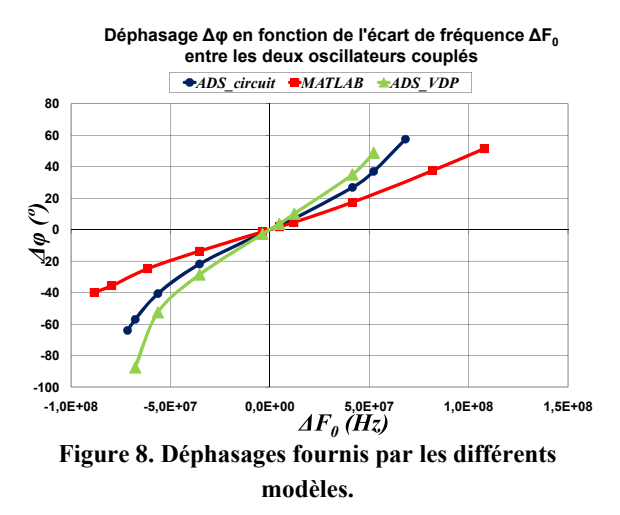

#### **4. Conception et description du prototype**

Dans le but de valider expérimentalement l'exactitude des résultats obtenus avec l'outil de CAO, un circuit prototype a été réalisé. Une photo du circuit global est présentée sur la figure 9. Ce circuit est constitué de cinq oscillateurs couplés.

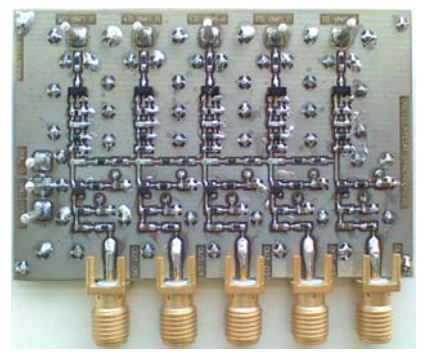

**Figure 9. Circuit prototype avec cinq oscillateurs couplés.** 

Ces cinq oscillateurs sont identiques et réalisés à partir d'un transistor ATF35143, et d'une diode varicap BBY51 dans chacun des résonateurs, afin de contrôler la fréquence d'oscillation libre des oscillateurs.

#### **5. Résultats expérimentaux**

Des mesures préliminaires ont été effectuées sur deux oscillateurs couplés. La figure 10 présente les valeurs du déphasage mesurées ainsi que celles fournies par l'outil de CAO. Ces valeurs sont tracées en fonction de l'écart entre les fréquences d'oscillation libres des deux oscillateurs. La fréquence de synchronisation est de 900 MHz. Une concordance quasi-parfaite est constatée entre ces deux courbes pour des déphasages compris entre -10°  $et +60^\circ$ .

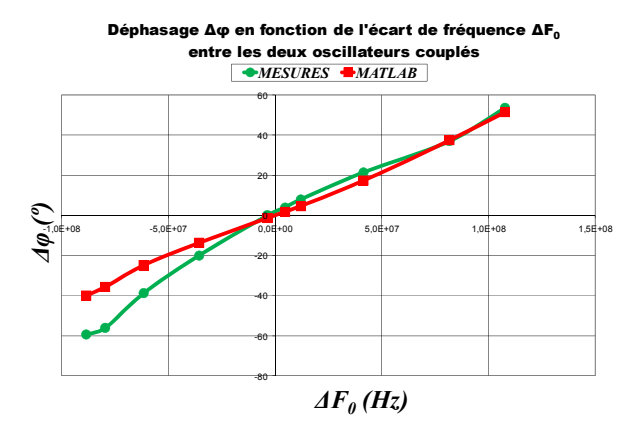

#### **Figure 10. Déphasages simulés et mesurés exprimés en fonction de l'écart de fréquence entre les oscillateurs couplés.**

Connaissant le comportement de ces deux oscillateurs couplés, les résultats ont été généralisés avec trois et puis quatre oscillateurs. Des mesures avec cinq oscillateurs couplés n'ont pas pu être réalisées dû au fait que l'oscilloscope « *Agilent Infiniium 54855A* » utilisé n'a que quatre voies.

Avec quatre oscillateurs, le déphasage entre  $V_1$  et  $V_2$ est égal à 43,8°, celui entre  $V_2$  et  $V_3$  est égal à 43,3°, et celui entre  $V_3$  et  $V_4$  est égal à 43,5°.

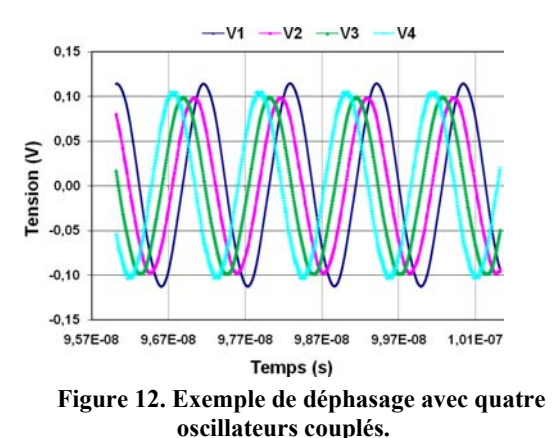

#### **6. Conclusion**

Cet article présente la réalisation d'un prototype comportant cinq oscillateurs couplés destinés à la commande d'antennes réseaux. Les mesures de déphasage entre signaux issus de ces oscillateurs synchronisés ont été réalisées, validant ainsi un outil de CAO développé et présenté précédemment [6]. Ces mesures ont montré une très bonne concordance avec les résultats obtenus par notre outil de CAO ainsi que ceux obtenus par le logiciel ADS. L'ensemble de ces travaux ouvre une perspective très intéressante dans l'hypothèse de la conception d'une batterie plus importante d'oscillateurs intégrés pour lesquels les problèmes de dispersion seraient beaucoup plus limités. Dans ces conditions, l'utilisation d'un réseau d'oscillateurs couplés semble être une méthode prometteuse dans l'orientation du diagramme de rayonnement d'une antenne réseau.

## **7. Bibliographie**

[1] P. Liao and R. York, *« A new phase-shifterless beamscanning technique using arrays of coupled oscillators »*, IEEE Trans. Microwave Theory Tech., vol. 41, pp. 1810–1815, Oct. 1993.

[2] R. York, *« Nonlinear analysis of phase relationships in quasi-optical oscillator array »*, IEEE Trans. Microwave Theory Tech., vol. 41, pp. 1799–1809, Oct. 1993.

[3] P. Liao and R. York, *« Beam scanning with coupled vcos »*, IEEE Proc. Antennas Propagation Soc. Int. Symp., vol. 2, pp. 836–839, June 1994.

[4] R. York and T. Itoh, *« Injection and phase-locking techniques for beam control »*, IEEE Trans. Microwave Theory Tech., vol. 46, pp. 1920–1929, Nov. 1998.

[5] P. Maccarini, J. Buckwalter, and R. York, *« Coupled phase-locked loop arrays for beam steering »*, IEEE MTT-S Int. Microwave Symp. Dig., vol. 3, pp. 1689– 1692, June 2003.

[6] N. Tohmé, J.M. Paillot, D. Cordeau and P. Coirault, *« Analysis of the frequency locking region of coupled oscillators applied to 1-D antenna arrays »*, Proceedings of the 38th European Microwave Conference, Amsterdam, pp. 1334-1337, October 2008.